## Package 'pagoda2'

February 27, 2024

<span id="page-0-0"></span>Title Single Cell Analysis and Differential Expression

#### Version 1.0.12

#### **Description**

Analyzing and interactively exploring large-scale single-cell RNA-seq datasets. 'pagoda2' primarily performs normalization and differential gene expression analysis, with an interactive application for exploring single-cell RNA-seq datasets. It performs basic tasks such as cell size normalization, gene variance normalization, and can be used to identify subpopulations and run differential expression within individual samples. 'pagoda2' was written to rapidly process modern large-scale scRNAseq datasets of approximately 1e6 cells. The companion web application allows users to explore which gene expression patterns form the different subpopulations within your data. The package also serves as the primary method for preprocessing data for conos, <<https://github.com/kharchenkolab/conos>>. This package interacts with data available through the 'p2data' package, which is available in a 'drat' repository. To access this data package, see the instruc-

tions at <<https://github.com/kharchenkolab/pagoda2>>. The size of the 'p2data' package is approximately 6 MB.

## License GPL-3

Copyright See the file COPYRIGHTS for various pagoda2 copyright details

#### Encoding UTF-8

**Depends** R  $(>= 3.5.0)$ , Matrix, igraph

#### biocViews

Imports dendsort, drat, fastcluster, graphics, grDevices, irlba, magrittr, MASS, mgcv, methods, N2R, parallel, plyr, R.utils, Rcpp, rjson, rlang, R6, RMTstat, Rook, Rtsne, sccore (>= 0.1.1), stats, urltools, utils

#### RoxygenNote 7.1.1

Suggests AnnotationDbi, base64enc, BiocGenerics, BiocParallel, colorRamps, data.table, dbscan, dplyr, ggplot2, GO.db, gridExtra, KernSmooth, knitr, org.Dr.eg.db, org.Hs.eg.db, org.Mm.eg.db, pcaMethods, pheatmap, rgl, rmarkdown, robustbase, scde, testthat, uwot

URL <https://github.com/kharchenkolab/pagoda2>

## BugReports <https://github.com/kharchenkolab/pagoda2/issues>

## NeedsCompilation yes

LinkingTo Rcpp, RcppArmadillo, RcppProgress, RcppEigen

Author Nikolas Barkas [aut], Viktor Petukhov [aut], Peter Kharchenko [aut], Simon Steiger [ctb], Rasmus Rydbirk [ctb], Evan Biederstedt [cre, aut]

Maintainer Evan Biederstedt <evan.biederstedt@gmail.com>

Repository CRAN

Date/Publication 2024-02-27 00:50:02 UTC

## R topics documented:

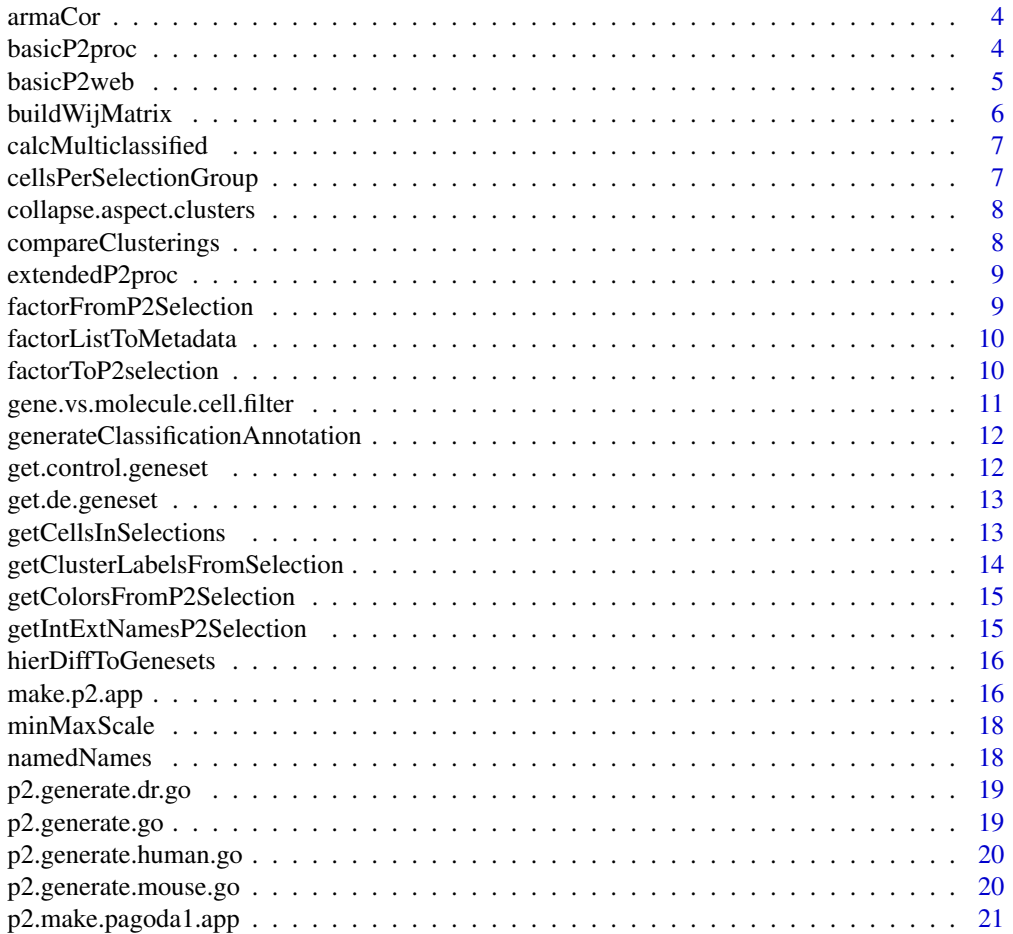

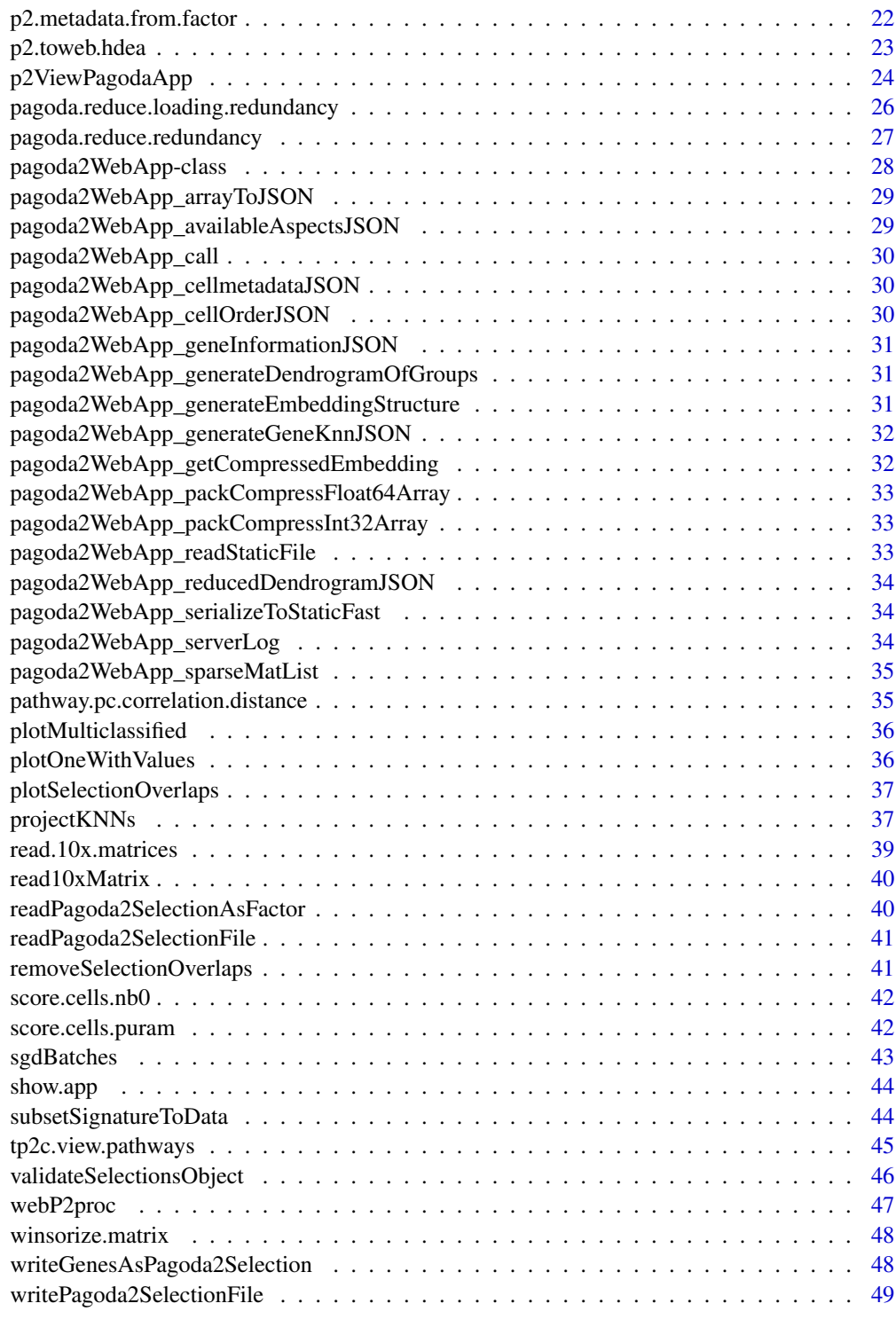

<span id="page-3-0"></span>armaCor *armaCor - matrix column correlations. Allows faster matrix correlations with armadillo. Similar to cor() call, will calculate correlation between matrix columns*

## Description

armaCor - matrix column correlations. Allows faster matrix correlations with armadillo. Similar to cor() call, will calculate correlation between matrix columns

#### Usage

armaCor(mat)

#### Arguments

mat matrix

#### Value

matrix with columns as correlations

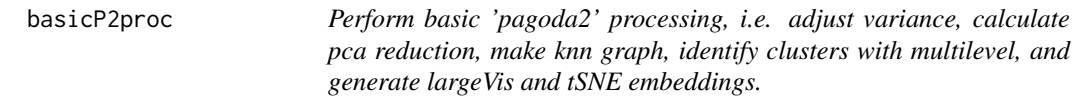

## Description

Perform basic 'pagoda2' processing, i.e. adjust variance, calculate pca reduction, make knn graph, identify clusters with multilevel, and generate largeVis and tSNE embeddings.

## Usage

```
basicP2proc(
 cd,
 n.cores = 1,n.odgenes = 3000,
 nPcs = 100,
 k = 30,perplexity = 50.
 log.scale = TRUE,
  trim = 10,
 keep.genes = NULL,
 min.cells.per.gene = 0,min.transcripts.per.cell = 100,
```
#### <span id="page-4-0"></span>basicP2web 5

```
get.largevis = TRUE,
  get.tsne = TRUE,
  make.geneknn = TRUE
\mathcal{L}
```
## Arguments

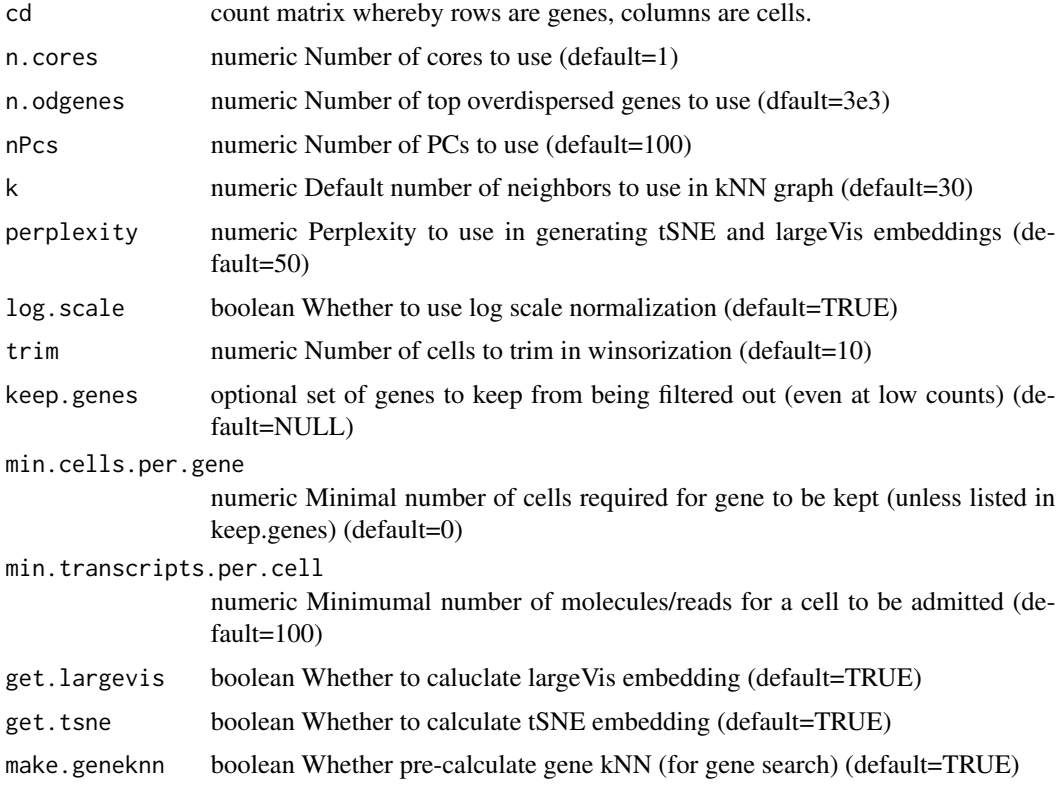

## Value

a new 'Pagoda2' object

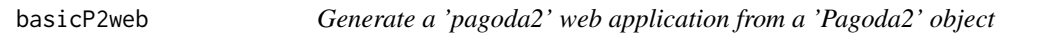

## Description

Generate a 'pagoda2' web application from a 'Pagoda2' object

## Usage

```
basicP2web(p2, app.title = "Pagoda2", extraWebMetadata = NULL, n.cores = 4)
```
## <span id="page-5-0"></span>Arguments

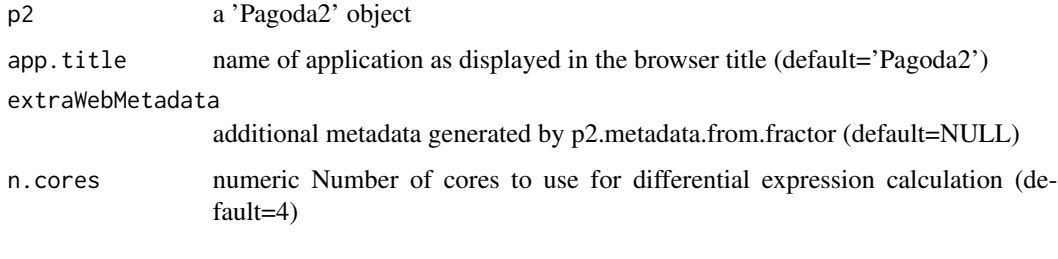

#### Value

a 'pagoda2' web object

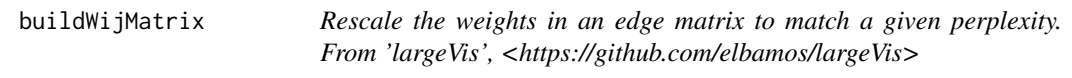

## Description

Rescale the weights in an edge matrix to match a given perplexity. From 'largeVis', <https://github.com/elbamos/largeVis>

#### Usage

```
buildWijMatrix(x, threads = NULL, perplexity = 50)
```
## Arguments

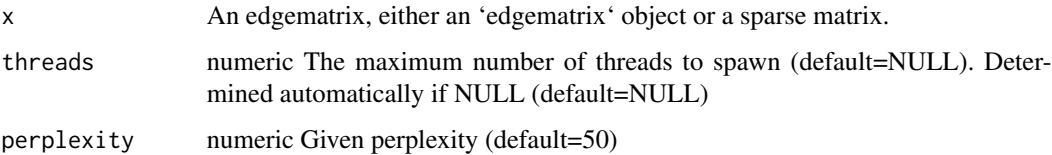

#### Value

A list with the following components:

- 'dist' An [N,K] matrix of the distances to the nearest neighbors.
- 'id' An [N,K] matrix of the node indexes of the neartest neighbors. Note that this matrix is 1indexed, unlike most other matrices in this package.
- 'k' The number of nearest neighbors.

<span id="page-6-0"></span>calcMulticlassified *Returns a list vector with the number of cells that are present in more than one selections in the provided p2 selection object*

## Description

Returns a list vector with the number of cells that are present in more than one selections in the provided p2 selection object

#### Usage

```
calcMulticlassified(sel)
```
## Arguments

sel a pagoda2 selection as genereated by readPagoda2SelectionFile

#### Value

list vector with the number of cells that are present in more than one selections in the provided p2 selection object

cellsPerSelectionGroup

*Get the number of cells in each selection group*

## Description

Get the number of cells in each selection group

#### Usage

cellsPerSelectionGroup(selection)

#### Arguments

selection a pagoda2 selection list

#### Value

a named vector of cell numbers in each groups

```
collapse.aspect.clusters
```
*Collapse aspect patterns into clusters*

## Description

Collapse aspect patterns into clusters

## Usage

```
collapse.aspect.clusters(d, dw, ct, scale = TRUE, pick.top = FALSE)
```
## Arguments

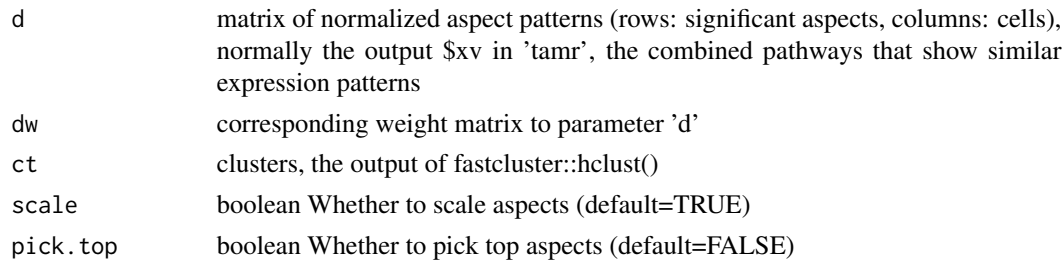

## Value

list of clusters from matrix of normalized aspect patterns and clusters from the corresponding weight matrix

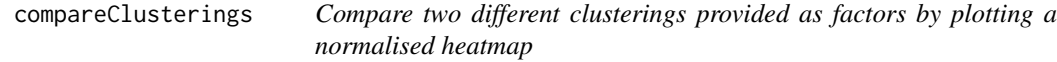

## Description

Compare two different clusterings provided as factors by plotting a normalised heatmap

## Usage

```
compareClusterings(cl1, cl2, filename = NA)
```
## Arguments

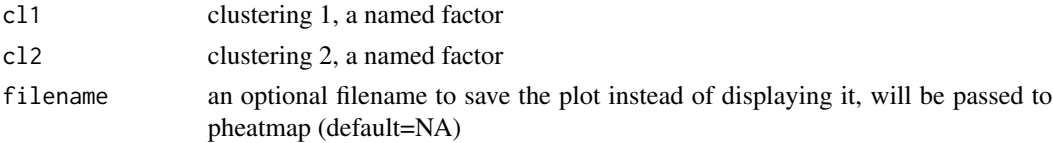

## <span id="page-8-0"></span>extendedP2proc 9

## Value

invisible summary table that gets plotted

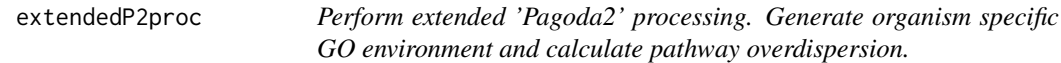

## Description

Perform extended 'Pagoda2' processing. Generate organism specific GO environment and calculate pathway overdispersion.

## Usage

extendedP2proc(p2, organism = "hs")

## Arguments

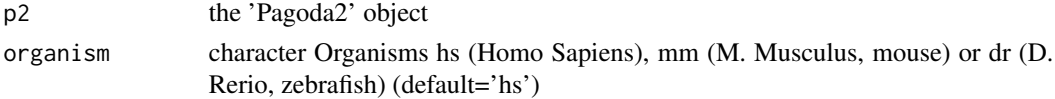

#### Value

list of a 'Pagoda2' object and go.env

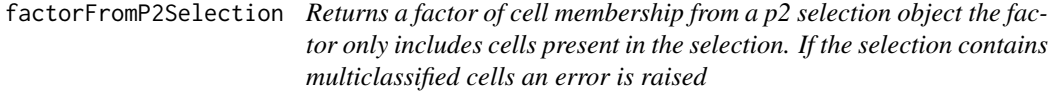

## Description

Returns a factor of cell membership from a p2 selection object the factor only includes cells present in the selection. If the selection contains multiclassified cells an error is raised

## Usage

```
factorFromP2Selection(sel, use.internal.name = FALSE, flatten = FALSE)
```
## Arguments

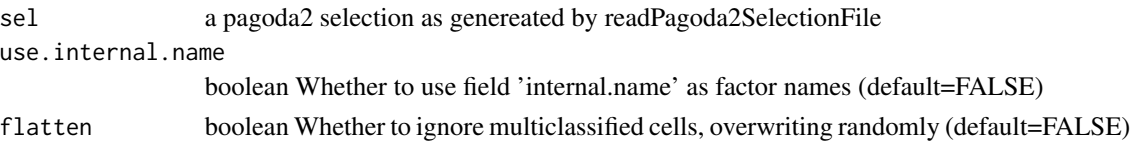

## Value

factor of cell membership from a p2 selection object. The factor only includes cells present in the selection.

factorListToMetadata *Converts a list of factors into 'pagoda2' metadata optionally filtering down to the cells present in the provided 'pagoda2' app.*

#### Description

Converts a list of factors into 'pagoda2' metadata optionally filtering down to the cells present in the provided 'pagoda2' app.

## Usage

```
factorListToMetadata(factor.list, p2 = NULL)
```
## Arguments

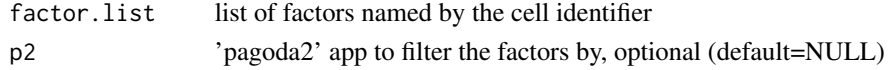

## Value

'pagoda2' web metadata object

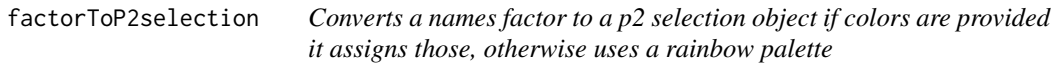

## Description

Converts a names factor to a p2 selection object if colors are provided it assigns those, otherwise uses a rainbow palette

#### Usage

```
factorToP2selection(cl, col = NULL)
```
#### Arguments

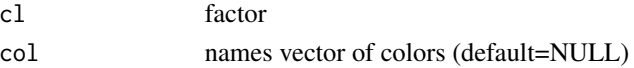

## Value

a p2 selection object (list)

<span id="page-9-0"></span>

<span id="page-10-0"></span>gene.vs.molecule.cell.filter

*Filter cells based on gene/molecule dependency*

## Description

Filter cells based on gene/molecule dependency

## Usage

```
gene.vs.molecule.cell.filter(
 countMatrix,
 min.cell.size = 500,
 max.cell.size = 50000,
 p.level = min(0.001, 1/ncol(countMatrix)),
 alpha = 0.1,
 plot = TRUE,
 do.par = TRUE
)
```
## Arguments

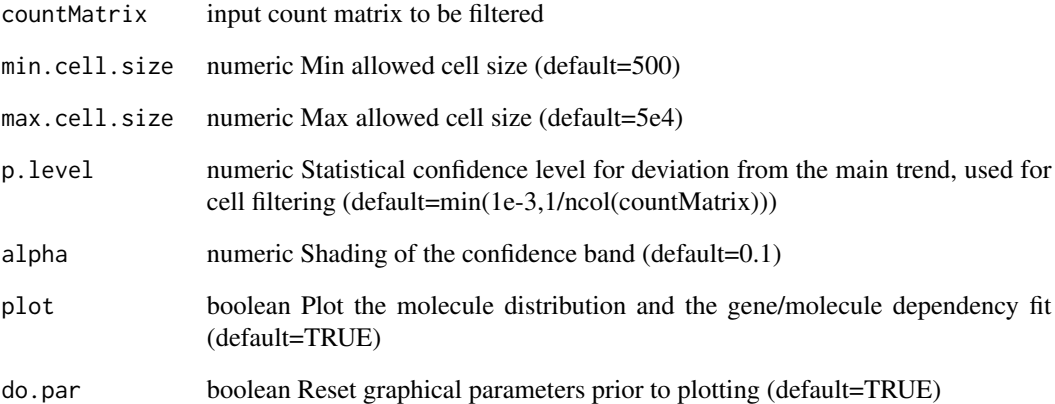

## Value

a filtered matrix

#### <span id="page-11-0"></span>generateClassificationAnnotation

*Given a cell clustering (partitioning) and a set of user provided selections generate a cleaned up annotation of cluster groups that can be used for classification*

## Description

Given a cell clustering (partitioning) and a set of user provided selections generate a cleaned up annotation of cluster groups that can be used for classification

## Usage

```
generateClassificationAnnotation(clustering, selections)
```
## Arguments

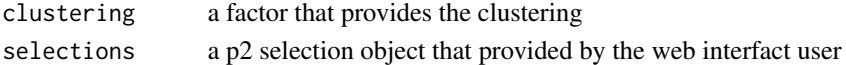

#### Value

a named factor that can be used for classification

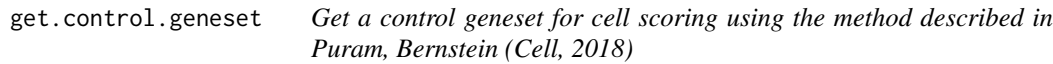

#### Description

Get a control geneset for cell scoring using the method described in Puram, Bernstein (Cell, 2018)

#### Usage

```
get.control.geneset(data, signature, n.bins = 25, n.genes.per.bin = 100)
```
## Arguments

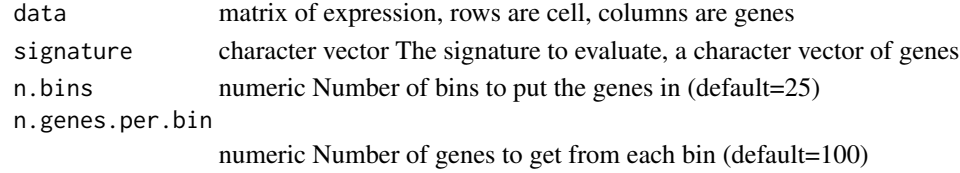

## Value

a character vector that can be used as a background signature

<span id="page-12-0"></span>get.de.geneset *Generate differential expression genesets for the web app given a cell grouping by calculating DE sets between each cell set and everything else*

#### Description

Generate differential expression genesets for the web app given a cell grouping by calculating DE sets between each cell set and everything else

#### Usage

get.de.geneset(pagObj, groups, prefix = "de\_")

#### Arguments

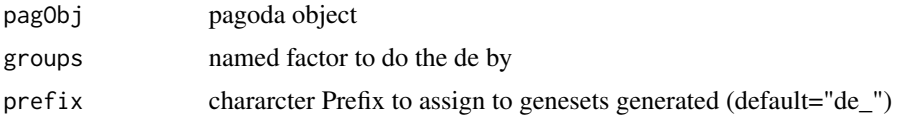

#### Value

a 'pagoda2' web object

getCellsInSelections *Returns all the cells that are in the designated selections. Given a pagoda2 selections object and the names of some selections in it returns the names of the cells that are in these selections removed any duplicates*

#### Description

Returns all the cells that are in the designated selections. Given a pagoda2 selections object and the names of some selections in it returns the names of the cells that are in these selections removed any duplicates

#### Usage

getCellsInSelections(p2selections, selectionNames)

#### Arguments

p2selections a p2 selections object selectionNames the names of some selections in th p2 object

#### <span id="page-13-0"></span>Value

a character vector of cell names

#### getClusterLabelsFromSelection

*Assign names to the clusters, given a clustering vector and a set of selections. This function will use a set of pagoda2 cell seletcion to identify the clusters in a a named factor. It is meant to be used to import user defined annotations that are defined as selections into a more formal categorization of cells that are defined by cluster. To help with this the function allows a percent of cells to have been classified in the selections into multiple groups, something which may be the result of the users making wrong selections. The percent of cells allows to be multiselected in any given group is defined by multiClassCutoff. Furthermore the method will assign each cluster to a selection only if the most popular cluster to the next most popular exceed the ambiguous.ratio in terms of cell numbers. If a cluster does not satisfy this condtiion it is not assigned.*

#### **Description**

Assign names to the clusters, given a clustering vector and a set of selections. This function will use a set of pagoda2 cell seletcion to identify the clusters in a a named factor. It is meant to be used to import user defined annotations that are defined as selections into a more formal categorization of cells that are defined by cluster. To help with this the function allows a percent of cells to have been classified in the selections into multiple groups, something which may be the result of the users making wrong selections. The percent of cells allows to be multiselected in any given group is defined by multiClassCutoff. Furthermore the method will assign each cluster to a selection only if the most popular cluster to the next most popular exceed the ambiguous.ratio in terms of cell numbers. If a cluster does not satisfy this condtiion it is not assigned.

#### Usage

```
getClusterLabelsFromSelection(
  clustering,
  selections,
  multiClassCutoff = 0.3,
  ambiguous.ratio = 0.5
\mathcal{L}
```
#### Arguments

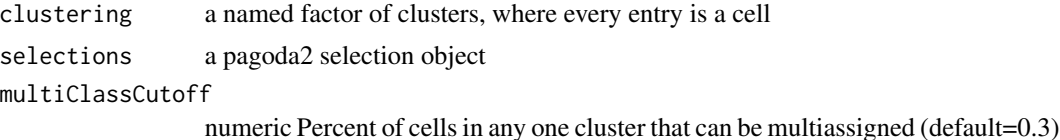

<span id="page-14-0"></span>ambiguous.ratio

numeric Ratio of first and second cell numbers for any cluster to produce a valid clustering (default=0.5)

#### Value

a data.frame with two columns, one for cluster and one for selections, each cluster appears only once

getColorsFromP2Selection

*Retrieves the colors of each selection from a p2 selection object as a names vector of strings*

#### Description

Retrieves the colors of each selection from a p2 selection object as a names vector of strings

#### Usage

getColorsFromP2Selection(sel)

#### Arguments

sel pagoda2 selection object

## Value

a named vector of hex colours

getIntExtNamesP2Selection

*Get a mapping form internal to external names for the specified selection object*

## Description

Get a mapping form internal to external names for the specified selection object

#### Usage

getIntExtNamesP2Selection(x)

#### Arguments

x p2 selection object

## <span id="page-15-0"></span>Value

list of names from the specified selection object

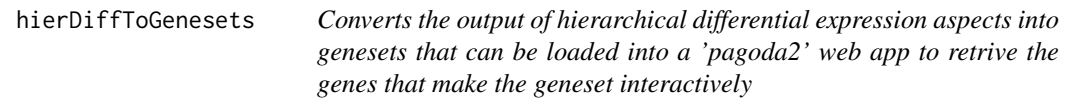

## Description

Converts the output of hierarchical differential expression aspects into genesets that can be loaded into a 'pagoda2' web app to retrive the genes that make the geneset interactively

## Usage

```
hierDiffToGenesets(output)
```
## Arguments

output output of getHierarchicalDiffExpressionAspects

#### Value

a geneset that can be loaded into p2 web genesets

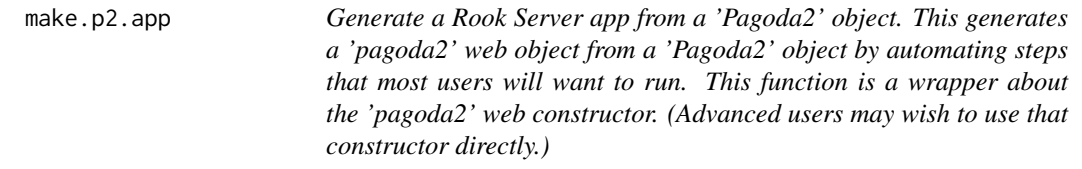

## Description

Generate a Rook Server app from a 'Pagoda2' object. This generates a 'pagoda2' web object from a 'Pagoda2' object by automating steps that most users will want to run. This function is a wrapper about the 'pagoda2' web constructor. (Advanced users may wish to use that constructor directly.)

## make.p2.app 17

## Usage

```
make.p2.app(
  r,
  dendrogramCellGroups,
  additionalMetadata = list(),
  geneSets,
  show.depth = TRUE,
  show.batch = TRUE,
  show.clusters = TRUE,
  appname = "Pagoda2 Application",
  innerOrder = NULL,
 orderDend = FALSE,
  appmetadata = NULL
\mathcal{L}
```
## Arguments

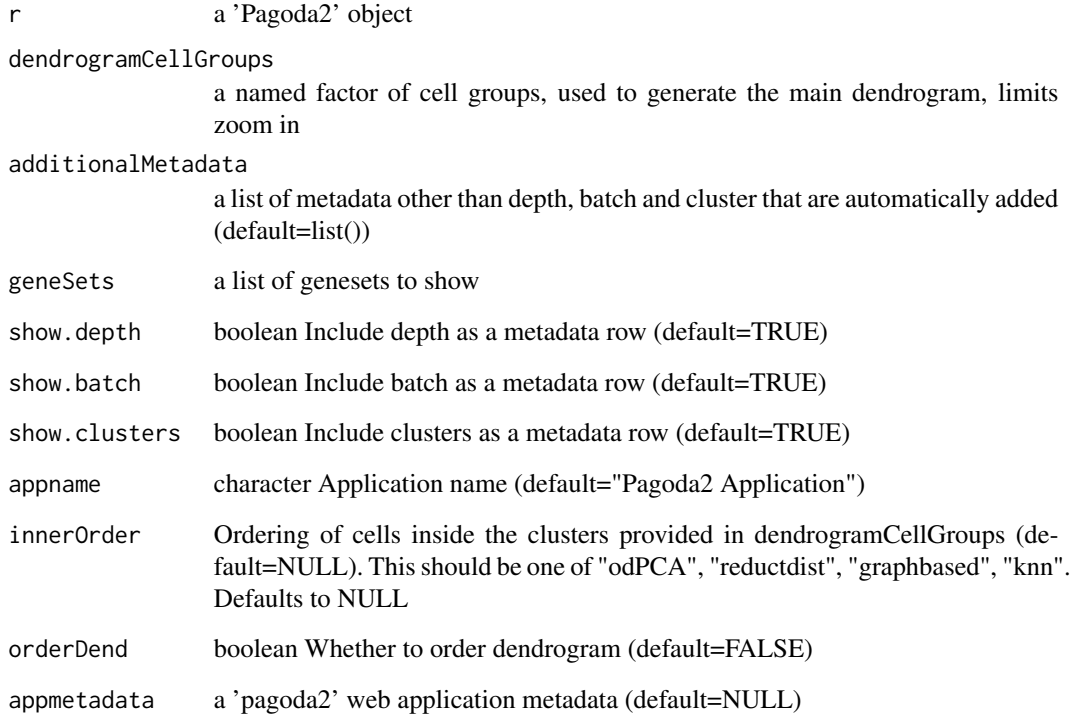

## Value

a 'pagoda2' web object that presents a Rook compatible interface

<span id="page-17-0"></span>

## Description

Scale the designated values between the range of 0 and 1

#### Usage

```
minMaxScale(x)
```
#### Arguments

x values to scale

#### Value

the scaled values

## Examples

```
example_matrix = matrix(rep(c(1:5), 3), 5)minMaxScale(example_matrix)
```
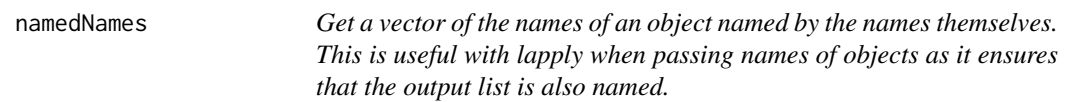

## Description

Get a vector of the names of an object named by the names themselves. This is useful with lapply when passing names of objects as it ensures that the output list is also named.

## Usage

```
namedNames(g)
```
#### Arguments

g an objects on which we can call names()

## Value

vector with names of object

<span id="page-18-0"></span>

## Description

Generate a GO environment for human for overdispersion analysis for the the back end

## Usage

```
p2.generate.dr.go(r)
```
## Arguments

r a 'Pagoda2' object

## Value

a GO environment object

p2.generate.go *Generate a GO environment for the organism specified*

## Description

Generate a GO environment for the organism specified

## Usage

```
p2.generate.go(
  r,
  organism = NULL,
  go2all.egs = NULL,
 eg.alias2eg = NULL,
 min.env.length = 5
)
```
## Arguments

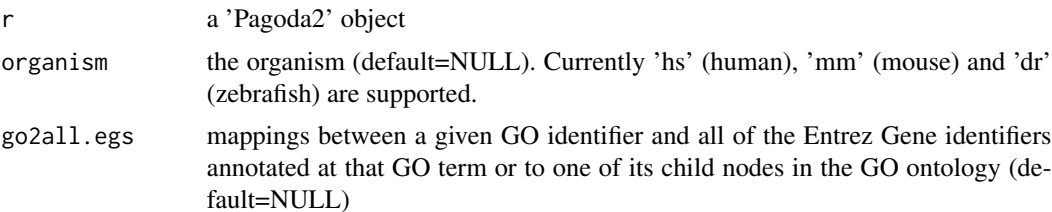

<span id="page-19-0"></span>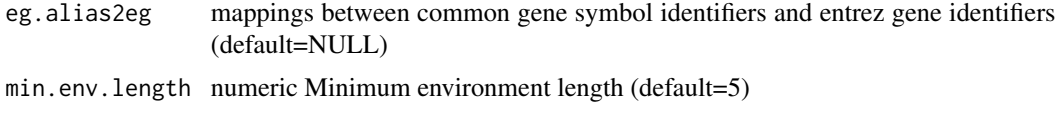

p2.generate.human.go *Generate a GO environment for human for overdispersion analysis for the the back end*

## Description

Generate a GO environment for human for overdispersion analysis for the the back end

#### Usage

p2.generate.human.go(r)

## Arguments

r a 'Pagoda2' object

#### Value

a GO environment object

p2.generate.mouse.go *Generate a GO environment for mouse for overdispersion analysis for the the back end*

#### Description

Generate a GO environment for mouse for overdispersion analysis for the the back end

#### Usage

p2.generate.mouse.go(r)

## Arguments

r a 'Pagoda2' object

## Value

a GO environment object

<span id="page-20-0"></span>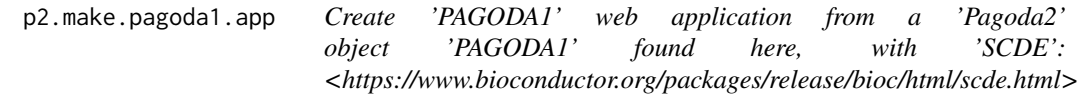

## Description

Create 'PAGODA1' web application from a 'Pagoda2' object 'PAGODA1' found here, with 'SCDE': <https://www.bioconductor.org/packages/release/bioc/html/scde.html>

#### Usage

```
p2.make.pagoda1.app(
 p2,
  col.cols = NULL,
  row.clustering = NULL,
  title = "pathway clustering",
  zlim = NULL,
  embedding = NULL,
  inner.clustering = TRUE,
  groups = NULL,
  clusterType = NULL,
  embeddingType = NULL,
  veloinfo = NULL,
  type = "PCA",min.group.size = 1,
 batch.colors = NULL,
 n.core<sub>s</sub> = 10)
```
## Arguments

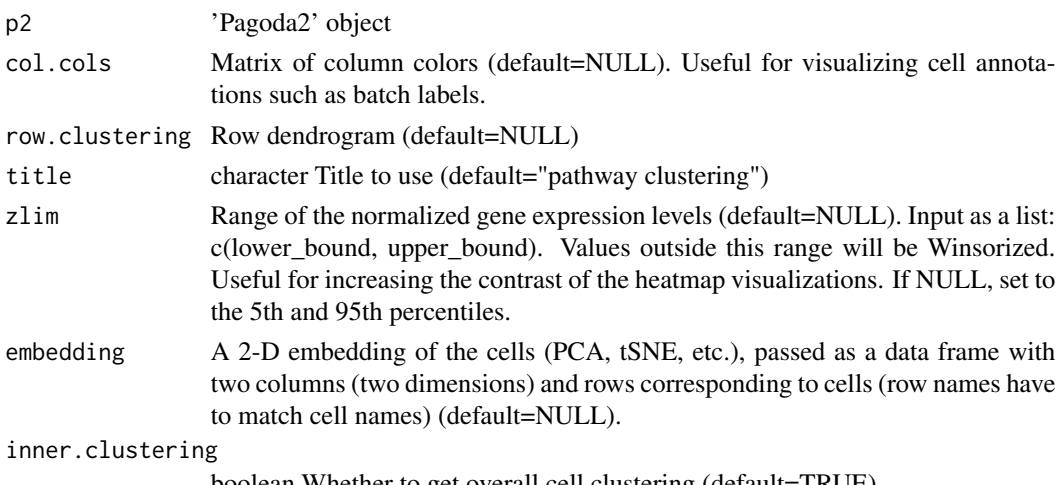

boolean Whether to get overall cell clustering (default=TRUE).

<span id="page-21-0"></span>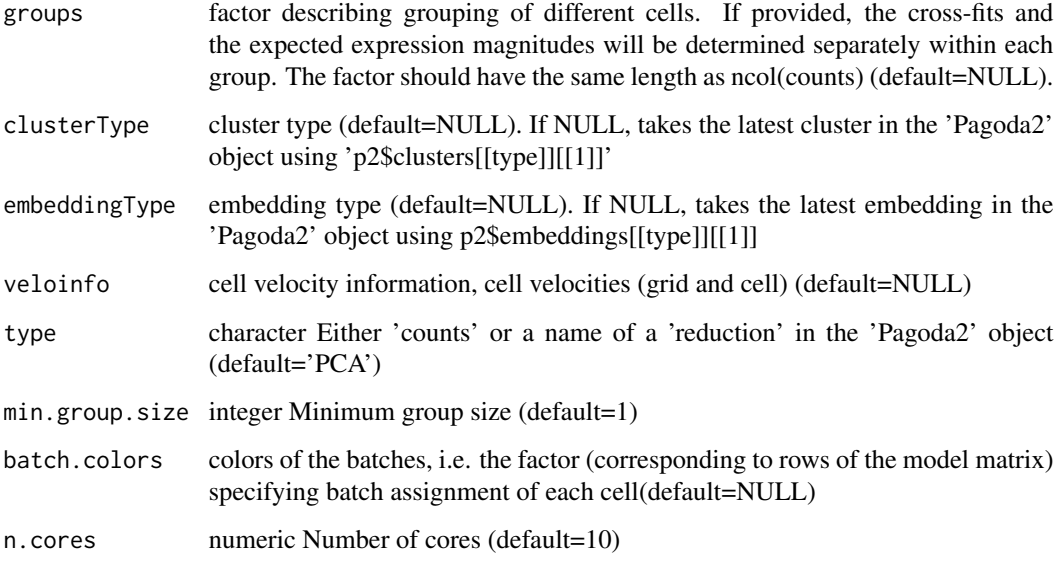

## Value

'PAGODA1' web application

p2.metadata.from.factor

*Generate a list metadata structure that can be passed to a 'pagoda2' web object constructor as additional metadata given a named factor*

## Description

Generate a list metadata structure that can be passed to a 'pagoda2' web object constructor as additional metadata given a named factor

## Usage

```
p2.metadata.from.factor(
  metadata,
  displayname = NULL,
  s = 1,
  v = 1,
  start = 0,
  end = NULL,pal = NULL
\mathcal{E}
```
## <span id="page-22-0"></span>p2.toweb.hdea 23

## Arguments

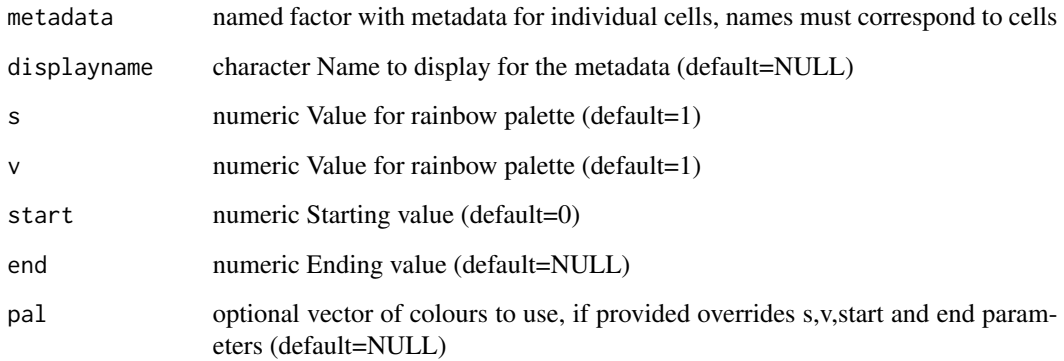

## Value

list of data, levels, palette to be passed to 'pagoda2' web object constructor

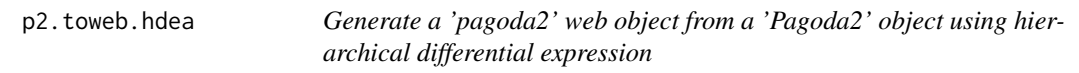

## Description

Generate a 'pagoda2' web object from a 'Pagoda2' object using hierarchical differential expression

## Usage

p2.toweb.hdea(p2, title = "")

## Arguments

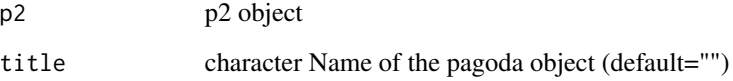

## Value

a 'pagoda2' web object

<span id="page-23-0"></span>

#### Description

Modified 'PAGODA1' app (from 'SCDE') for browsing 'pagoda2' results. Refer to 'ViewPagodaAppOld' and 'make.pagoda.app()' in 'SCDE'

## Public fields

results Result object returned by scde.expression.difference() (default=NULL). Note to browse group posterior levels, use return.posteriors = TRUE in the scde.expression.difference() call.

type Either 'counts' or a name of a 'reduction' in the 'Pagoda2' object

genes List of genes to display in the Detailed clustering panel (default=list())

batch Any batch or other known confounders to be included in the visualization as a column color track (default=NULL)

pathways character vector Pathway or gene names (default=NULL)

- name App name (needs to be altered only if adding more than one app to the server using the 'server' parameter) (default=NULL)
- trim Trim quantity used for Winsorization for visualization
- embedding Embedding information (default=NULL)
- veloinfo Velocity information (default=NULL)
- goenv environment mapping pathways to genes (default=NULL)
- renv Global environment (default=NULL)

## Methods

#### Public methods:

- [p2ViewPagodaApp\\$new\(\)](#page-23-1)
- [p2ViewPagodaApp\\$getgenecldata\(\)](#page-24-0)
- [p2ViewPagodaApp\\$call\(\)](#page-24-1)
- [p2ViewPagodaApp\\$clone\(\)](#page-24-2)

<span id="page-23-1"></span>Method new(): Initialize p2ViewPagodaApp class

```
Usage:
p2ViewPagodaApp$new(
  results,
 pathways,
 genes,
 goenv,
 batch = NULL,name = "pathway overdispersion",
```
)

```
trim = 1.1/nrow(p2$counts),embedding = NULL,
type,
veloinfo = NULL
```
*Arguments:*

- results Result object returned by scde.expression.difference(). Note to browse group posterior levels, use return.posteriors = TRUE in the scde.expression.difference() call.
- pathways character vector Pathway or gene names (default=NULL)
- genes list Genes to display in the Detailed clustering panel (default=list())
- goenv Environment mapping pathways to genes (default=NULL)
- batch Any batch or other known confounders to be included in the visualization as a column color track (default=NULL)
- name string App name (needs to be altered only if adding more than one app to the server using the 'server' parameter) (default="pathway overdispersion")
- trim numeric Trim quantity used for Winsorization for visualization (default=1.1/nrow(p2\$counts) whereby the 'counts' from the 'Pagoda2' object is the gene count matrix, normalized on total counts (default=NULL)

```
embedding Embedding information (default=NULL)
```

```
type Either 'counts' or a name of a 'reduction' in the 'pagoda2' object
```
veloinfo Velocity information (default=NULL)

*Returns:* new 'p2ViewPagodaApp' object

<span id="page-24-0"></span>Method getgenecldata(): Helper function to get the heatmap data for a given set of genes

*Usage:*

```
p2ViewPagodaApp$getgenecldata(genes = NULL, gcl = NULL, ltrim = 0)
```
*Arguments:*

genes character vector Gene names (default=NULL)

gcl pathway or gene-weighted PCA (default=NULL). If NULL, uses tp2c.view.pathways(self\$genes, self\$results\$p2, goenv=goenv, vhc=self\$results\$hvc, plot=FALSE, trim=ltrim, n.genes=Inf).

ltrim numeric Winsorization trim that should be applied (default=0)

*Returns:* heatmap data for a given set of genes

<span id="page-24-1"></span>Method call(): Call Rook application. Using client-side ExtJS framework and Inchlib HTML5 canvas libraries to create the graphical user interface for PAGODA

*Usage:*

p2ViewPagodaApp\$call(env)

*Arguments:*

env The environment argument is a true R environment object which the application is free to modify. Please see the Rook documentation for more details.

*Returns:* modified 'PAGODA1' app

<span id="page-24-2"></span>Method clone(): The objects of this class are cloneable with this method.

<span id="page-25-0"></span>*Usage:* p2ViewPagodaApp\$clone(deep = FALSE) *Arguments:* deep Whether to make a deep clone.

pagoda.reduce.loading.redundancy

*Collapse aspects driven by the same combinations of genes. (Aspects are some pattern across cells e.g. sequencing depth, or PC corresponding to an undesired process such as ribosomal pathway variation.) Examines PC loading vectors underlying the identified aspects and clusters of aspects based on a product of loading and score correlation (raised to corr.power). Clusters of aspects driven by the same genes are determined based on the parameter "distance.threshold".*

## **Description**

Collapse aspects driven by the same combinations of genes. (Aspects are some pattern across cells e.g. sequencing depth, or PC corresponding to an undesired process such as ribosomal pathway variation.) Examines PC loading vectors underlying the identified aspects and clusters of aspects based on a product of loading and score correlation (raised to corr.power). Clusters of aspects driven by the same genes are determined based on the parameter "distance.threshold".

#### Usage

```
pagoda.reduce.loading.redundancy(
  tam,
  pwpca,
  clpca = NULL,
 plot = FALSE,
  cluster.method = "complete",
  distance.threshold = 0.01,
  corr.power = 4,
  abs = TRUE,n.cores = 1,...
)
```
#### Arguments

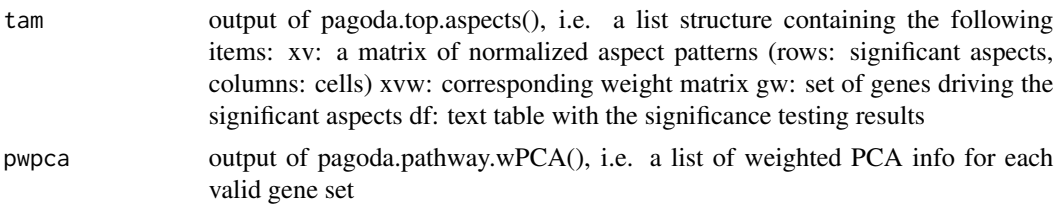

<span id="page-26-0"></span>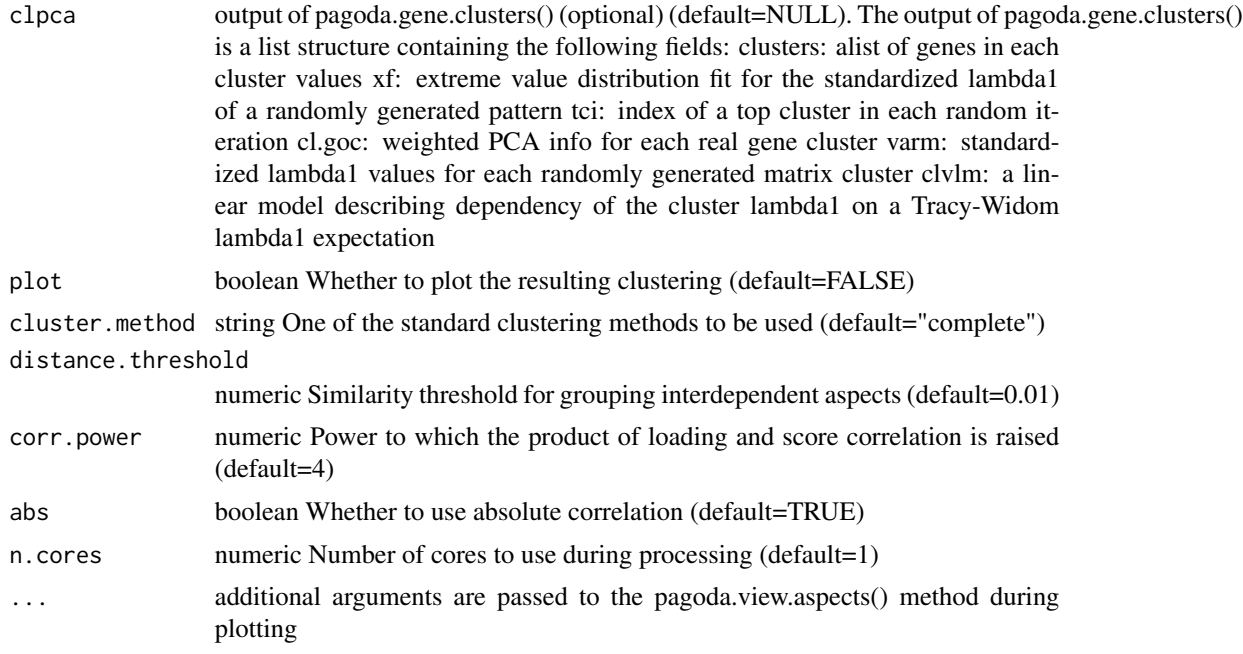

## Value

a list structure analogous to that returned by pagoda.top.aspects(), but with addition of a \$cnam element containing a list of aspects summarized by each row of the new (reduced) \$xv and \$xvw

```
pagoda.reduce.redundancy
```
*Collapse aspects driven by similar patterns (i.e. separate the same sets of cells) Examines PC loading vectors underlying the identified aspects and clusters aspects based on score correlation. Clusters of aspects driven by the same patterns are determined based on the distance.threshold.*

#### Description

Collapse aspects driven by similar patterns (i.e. separate the same sets of cells) Examines PC loading vectors underlying the identified aspects and clusters aspects based on score correlation. Clusters of aspects driven by the same patterns are determined based on the distance.threshold.

## Usage

```
pagoda.reduce.redundancy(
  tamr,
  distance.threshold = 0.2,
  cluster.method = "complete",
  distance = NULL,
```

```
weighted.correlation = TRUE,
 plot = FALSE,
  top = Inf,trim = 0,
  abs = FALSE,
  ...
)
```
## Arguments

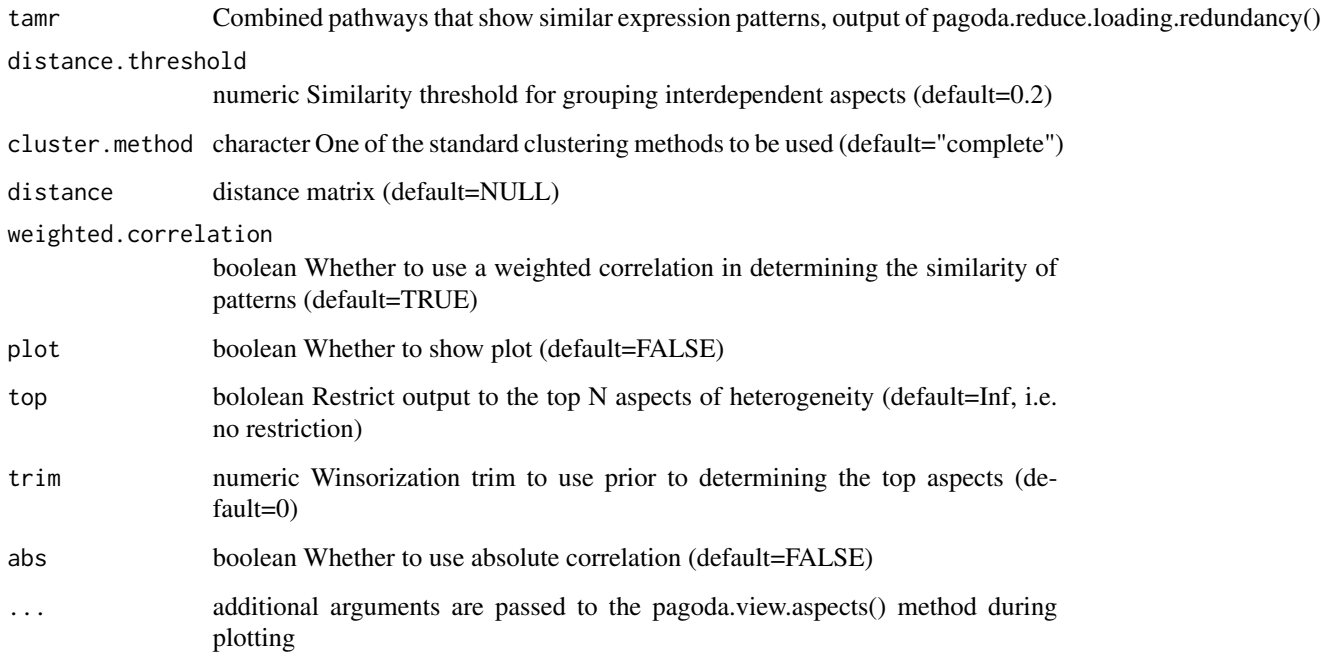

## Value

List structure analogous to that returned by pagoda.top.aspects(), but with addition of a \$cnam element containing a list of aspects summarized by each row of the new (reduced) \$xv and \$xvw

pagoda2WebApp-class *pagoda2WebApp class to create 'pagoda2' web applications via a Rook server*

## Description

pagoda2WebApp class to create 'pagoda2' web applications via a Rook server

<span id="page-27-0"></span>

#### <span id="page-28-0"></span>Fields

originalP2object Input 'Pagoda2' object name string Display name for the application mat Embedding cellmetadata Metadata associated with 'Pagoda2' object mainDendrogram Dendrogram from hclust() of all cells in the 'Pagoda2' object geneSets Gene sets in the 'Pagoda2' object rookRoot Rook server root directory appmetadata pagoda2 web application metadata

pagoda2WebApp\_arrayToJSON *pagoda2WebApp\_arrayToJSON*

#### Description

Serialise an R array to a JSON object

#### Arguments

arr An array (default=NULL)

## Value

Serialised version of the array in JSON, which includes dimension information as separate fields

pagoda2WebApp\_availableAspectsJSON *pagoda2WebApp\_availableAspectsJSON*

#### Description

Parse pathways from originalP2object\$misc\$pathwayOD\$xv into JSON

#### Value

JSON with parsed cell order from mainDendrogram\$cellorder

<span id="page-29-0"></span>pagoda2WebApp\_call *pagoda2WebApp\_call*

## Description

Handle httpd server calls

## Arguments

env The environment argument is a true R environment object which the application is free to modify. Please see the Rook documentation for more details.

pagoda2WebApp\_cellmetadataJSON *pagoda2WebApp\_cellmetadataJSON*

#### Description

Parse cellmetadata into JSON

## Value

JSON with parsed cellmetadata

pagoda2WebApp\_cellOrderJSON

*pagoda2WebApp\_cellOrderJSON*

## Description

Parse mainDendrogram\$cellorder into JSON

## Value

JSON with parsed cell order from mainDendrogram\$cellorder

<span id="page-30-0"></span>pagoda2WebApp\_geneInformationJSON *pagoda2WebApp\_geneInformationJSON*

## Description

Parse originalP2object\$misc\$varinfo[,c("m","qv")] into JSON

#### Value

JSON with parsed information from genename, dispersion, mean gene expression

pagoda2WebApp\_generateDendrogramOfGroups *Generate a dendrogram of groups*

#### Description

Generate a dendrogram of groups

## Arguments

dendrogramCellGroups Cell groups to input into hclust()

## Value

List of hcGroups, cellorder, and cluster.sizes

pagoda2WebApp\_generateEmbeddingStructure *pagoda2WebApp\_generateEmbeddingStructure*

## Description

Generate information about the embeddings we are exporting

#### Value

List with embeddings

<span id="page-31-0"></span>pagoda2WebApp\_generateGeneKnnJSON

*pagoda2WebApp\_generateGeneKnnJSON*

## Description

Generate a JSON list representation of the gene kNN network

## Arguments

graph Input graph

## Value

JSON with gene kNN network

pagoda2WebApp\_getCompressedEmbedding *pagoda2WebApp\_getCompressedEmbedding*

## Description

Compress the embedding

## Arguments

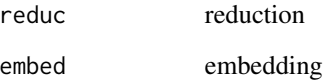

## Value

compressed embedding as JSON

<span id="page-32-0"></span>pagoda2WebApp\_packCompressFloat64Array *pagoda2WebApp\_packCompressFloat64Array*

## Description

Compress float64 array

## Arguments

v float64 array

#### Value

compressed array

pagoda2WebApp\_packCompressInt32Array *pagoda2WebApp\_packCompressInt32Array*

## Description

Compress int32 array

#### Arguments

v int32 array

## Value

compressed array

pagoda2WebApp\_readStaticFile

*pagoda2WebApp\_readStaticFile*

#### Description

Read a static file from the filesystem, and put in the response

#### Arguments

filename path to filename

## Value

Content to display or error page

<span id="page-33-0"></span>pagoda2WebApp\_reducedDendrogramJSON *pagoda2WebApp\_reducedDendrogramJSON*

## Description

Parse dendrogram into JSON

#### Value

JSON with parsed dendrogram

pagoda2WebApp\_serializeToStaticFast *pagoda2WebApp\_serializeToStaticFast*

## Description

Convert serialized file to static file

## Arguments

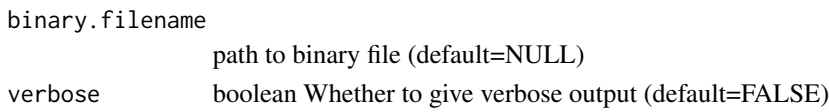

#### Value

static file written by WriteListToBinary(expL=exportList, outfile=binary.filename, verbose=verbose)

```
pagoda2WebApp_serverLog
```
*pagoda2WebApp\_serverLog*

## Description

Logging function for console

#### Arguments

message Message to output for the console

#### Value

printed message

<span id="page-34-0"></span>pagoda2WebApp\_sparseMatList

*pagoda2WebApp\_sparseMatList*

#### Description

Create simple List from sparse Matrix with Dimnames as JSON

## Arguments

matsparse Sparse matrix

## Value

List with slots i, p, x

```
pathway.pc.correlation.distance
```
*Calculate correlation distance between PC magnitudes given a number of target dimensions*

#### Description

Calculate correlation distance between PC magnitudes given a number of target dimensions

## Usage

```
pathway.pc.correlation.distance(pcc, xv, n.cores = 1, target.ndf = NULL)
```
## Arguments

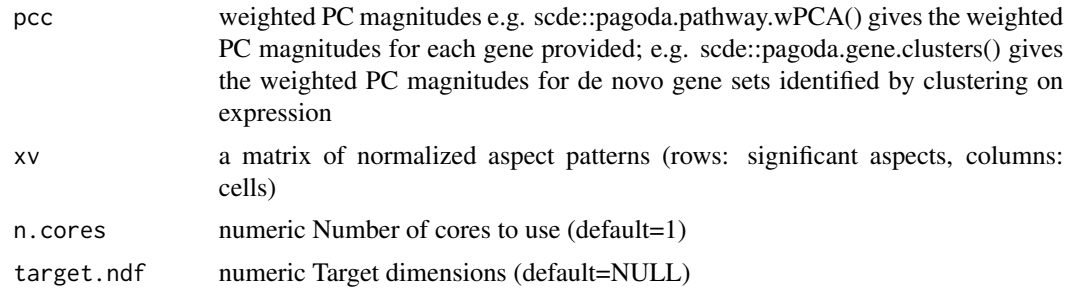

## Value

correlation distance matrix, akin to stats dist

<span id="page-35-0"></span>plotMulticlassified *Plot multiclassified cells per selection as a percent barplot*

## Description

Plot multiclassified cells per selection as a percent barplot

## Usage

```
plotMulticlassified(sel)
```
## Arguments

sel pagoda2 selection object

## Value

ggplot2 object

plotOneWithValues *Plot the embedding of a 'Pagoda2' object with the given values*

## Description

Plot the embedding of a 'Pagoda2' object with the given values

## Usage

```
plotOneWithValues(
  p2obj,
  values,
  title = ",
  type = "PCA",
  embeddingType = "tSNE"
)
```
## Arguments

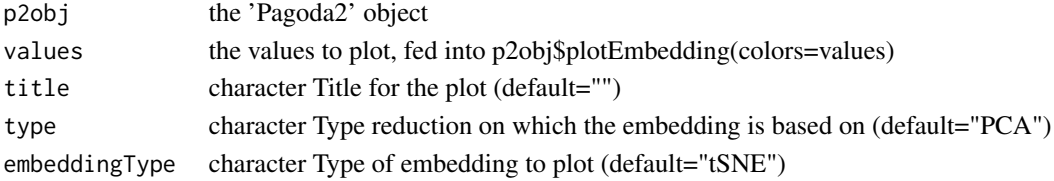

## Value

NULL, simply updates p2obj\$plotEmbedding()

<span id="page-36-0"></span>plotSelectionOverlaps *Get a dataframe and plot summarising overlaps between selection of a pagoda2 selection object ignore self overlaps*

#### Description

Get a dataframe and plot summarising overlaps between selection of a pagoda2 selection object ignore self overlaps

## Usage

```
plotSelectionOverlaps(sel)
```
## Arguments

sel a pagoda2 selection object

## Value

a list that contains a ggplot2 object and a datatable with the overlaps data

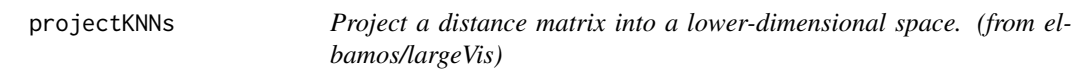

## Description

Takes as input a sparse matrix of the edge weights connecting each node to its nearest neighbors, and outputs a matrix of coordinates embedding the inputs in a lower-dimensional space.

#### Usage

```
projectKNNs(
  wij,
  dim = 2,
  sgd_batches = NULL,
  M = 5,
  gamma = 7,alpha = 1,
  rho = 1,
  coords = NULL,
  useDegree = FALSE,
 momentum = NULL,
  seed = NULL,
  threads = NULL,
  verbose = getOption("verbose", TRUE)
)
```
## Arguments

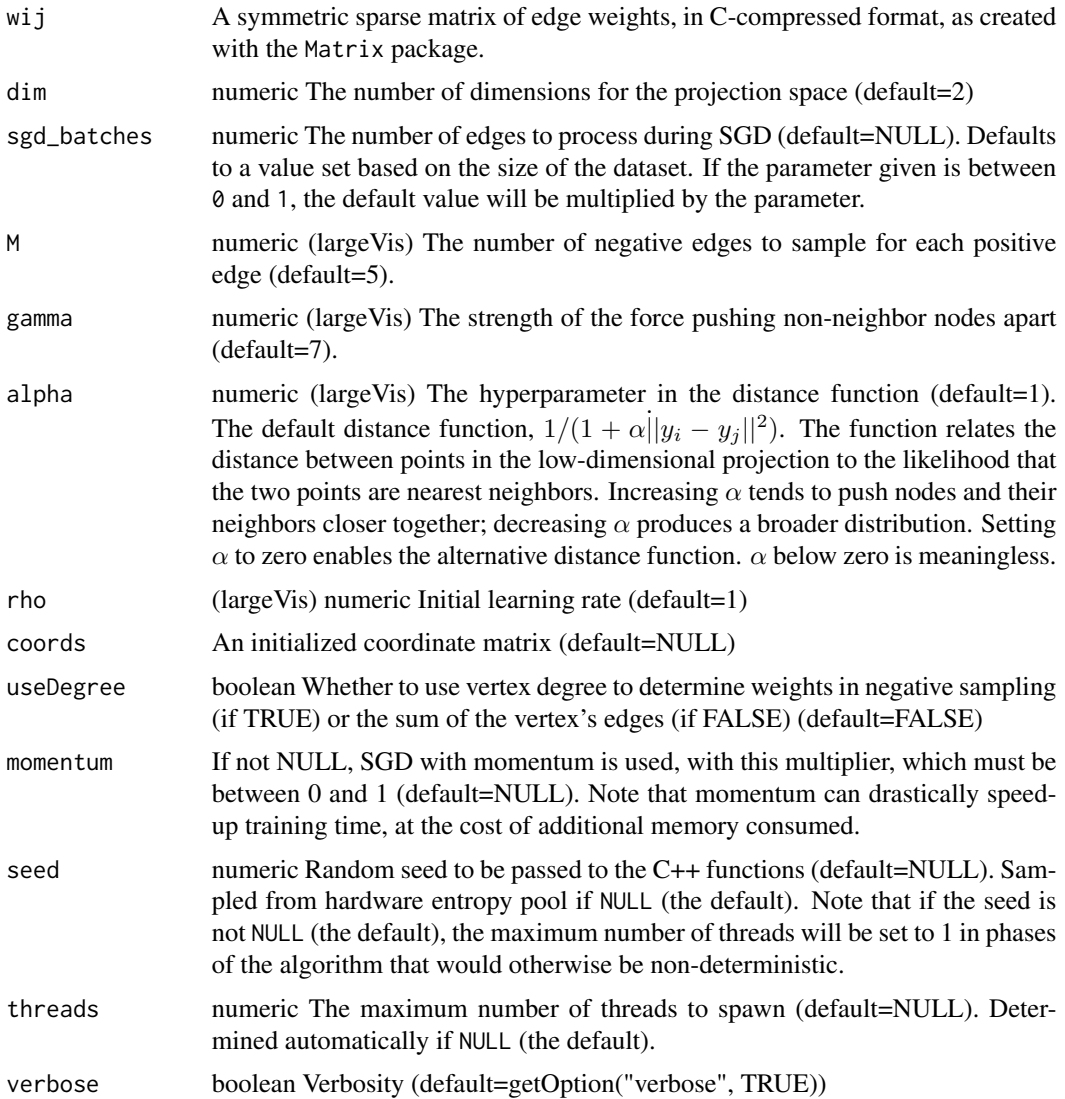

#### Details

The algorithm attempts to estimate a dim-dimensional embedding using stochastic gradient descent and negative sampling.

The objective function is:

$$
O = \sum_{(i,j)\in E} w_{ij} (\log f(||p(e_{ij} = 1||) + \sum_{k=1}^{M} E_{jk} P_{n}(j) \gamma \log(1 - f(||p(e_{ij_k} - 1||)))
$$

where  $f()$  is a probabilistic function relating the distance between two points in the low-dimensional projection space, and the probability that they are nearest neighbors.

## <span id="page-38-0"></span>read.10x.matrices 39

The default probabilistic function is  $1/(1 + \alpha ||x||^2)$ . If  $\alpha$  is set to zero, an alternative probabilistic function,  $1/(1 + \exp(x^2))$  will be used instead.

Note that the input matrix should be symmetric. If any columns in the matrix are empty, the function will fail.

#### Value

A dense [N,D] matrix of the coordinates projecting the w\_ij matrix into the lower-dimensional space.

#### Note

If specified, seed is passed to the  $C++$  and used to initialize the random number generator. This will not, however, be sufficient to ensure reproducible results, because the initial coordinate matrix is generated using the R random number generator. To ensure reproducibility, call set, seed before calling this function, or pass it a pre-allocated coordinate matrix.

The original paper called for weights in negative sampling to be calculated according to the degree of each vertex, the number of edges connecting to the vertex. The reference implementation, however, uses the sum of the weights of the edges to each vertex. In experiments, the difference was imperceptible with small (MNIST-size) datasets, but the results seems aesthetically preferrable using degree. The default is to use the edge weights, consistent with the reference implementation.

read.10x.matrices *Quick loading of 10X CellRanger count matrices*

#### Description

Quick loading of 10X CellRanger count matrices

#### Usage

```
read.10x.matrices(matrixPaths, version = "V3", n.cores = 1, verbose = TRUE)
```
#### Arguments

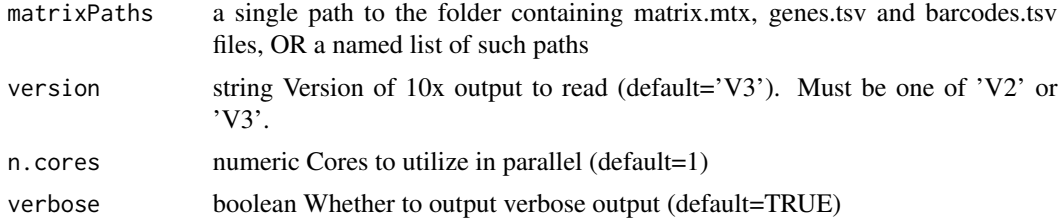

#### Value

a sparse matrix representation of the data (or a list of sparse matrices if a list of paths was passed)

<span id="page-39-0"></span>read10xMatrix *This function reads a matrix generated by the 10x processing pipeline from the specified directory and returns it. It aborts if one of the required files in the specified directory do not exist.*

## Description

This function reads a matrix generated by the 10x processing pipeline from the specified directory and returns it. It aborts if one of the required files in the specified directory do not exist.

#### Usage

```
read10xMatrix(path, version = "V3", transcript.id = "SYMBOL", verbose = TRUE)
```
#### Arguments

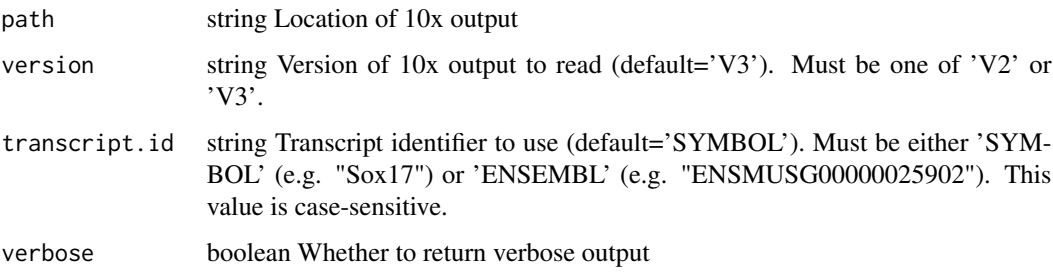

## Value

parsed 10x outputs into a matrix

readPagoda2SelectionAsFactor

*Read a pagoda2 cell selection file and return it as a factor while removing any mutliclassified cells*

## Description

Read a pagoda2 cell selection file and return it as a factor while removing any mutliclassified cells

#### Usage

```
readPagoda2SelectionAsFactor(filepath, use.internal.name = FALSE)
```
#### <span id="page-40-0"></span>**Arguments**

filepath name of the selection file

use.internal.name

boolean Use field 'internal.name' as factor names (default=FALSE). Passed to factorFromP2Selection

#### Value

a name factor with the membership of all the cells that are not multiclassified

readPagoda2SelectionFile

*Reads a 'pagoda2' web app exported cell selection file exported as a list of list objects that contain the name of the selection, the color (as a hex string) and the identifiers of the individual cells*

#### Description

Reads a 'pagoda2' web app exported cell selection file exported as a list of list objects that contain the name of the selection, the color (as a hex string) and the identifiers of the individual cells

#### Usage

readPagoda2SelectionFile(filepath)

#### Arguments

filepath the path of the file load

removeSelectionOverlaps

*Remove cells that are present in more than one selection from all the selections they are in*

#### Description

Remove cells that are present in more than one selection from all the selections they are in

#### Usage

removeSelectionOverlaps(selections)

#### Arguments

selections a pagoda2 selections list

## <span id="page-41-0"></span>Value

a new list with the duplicated cells removed

score.cells.nb0 *Score cells by getting mean expression of genes in signatures*

## Description

Score cells by getting mean expression of genes in signatures

## Usage

score.cells.nb0(data, signature)

## Arguments

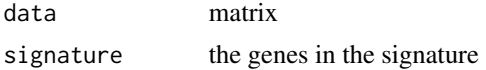

## Value

cell scores

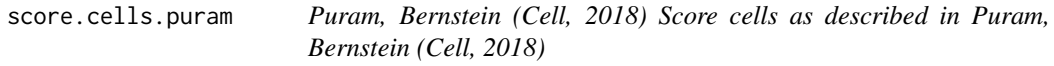

## Description

Puram, Bernstein (Cell, 2018) Score cells as described in Puram, Bernstein (Cell, 2018)

## Usage

```
score.cells.puram(data, signature, correct = TRUE, show.plot = FALSE, ...)
```
## Arguments

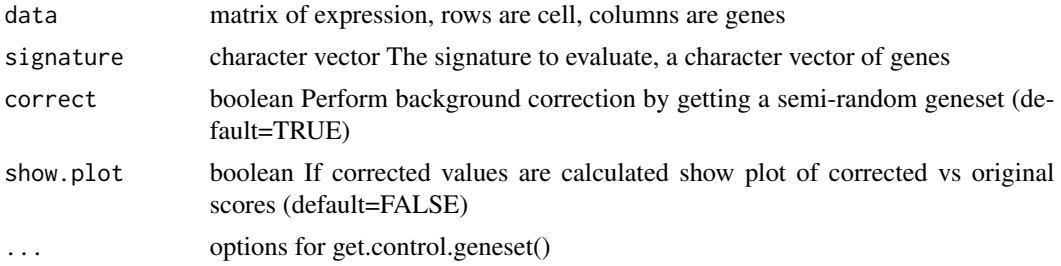

## <span id="page-42-0"></span>sgdBatches 43

#### Value

a score for each cell

sgdBatches *Calculate the default number of batches for a given number of vertices and edges. The formula used is the one used by the 'largeVis' reference implementation. This is substantially less than the recommendation* E ∗ 10000 *in the original paper.*

#### Description

Calculate the default number of batches for a given number of vertices and edges. The formula used is the one used by the 'largeVis' reference implementation. This is substantially less than the recommendation  $E * 10000$  in the original paper.

#### Usage

sgdBatches(N,  $E = 150 \times N/2$ )

## Arguments

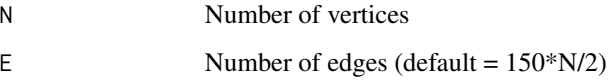

#### Value

The recommended number of sgd batches.

#### Examples

```
# Observe that increasing K has no effect on processing time
```

```
N <- 70000 # MNIST
K < -10:250plot(K, sgdBatches(rep(N, length(K)), N * K / 2))
# Observe that processing time scales linarly with N
N <- c(seq(from = 1, to = 10000, by = 100), seq(from = 10000, to = 10000000, by = 1000))
plot(N, sgdBatches(N))
```
<span id="page-43-0"></span>show.app *Directly open the 'pagoda2' web application and view the 'p2web' application object from our R session*

## Description

Directly open the 'pagoda2' web application and view the 'p2web' application object from our R session

#### Usage

show.app(app, name, port, ip, browse = TRUE, server = NULL)

#### Arguments

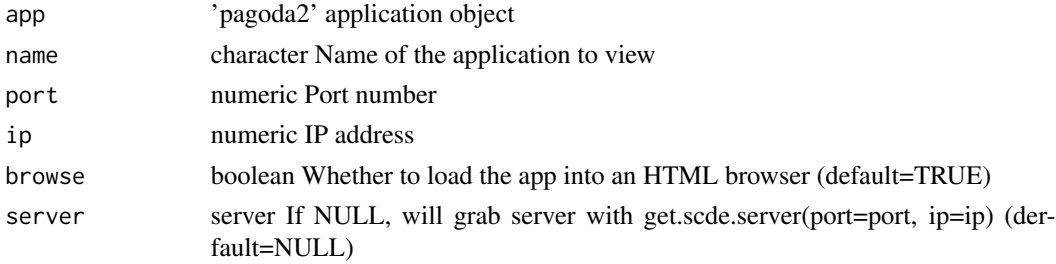

#### Value

application within browser

subsetSignatureToData *Subset a gene signature to the genes in the given matrix with optional warning if genes are missing*

#### Description

Subset a gene signature to the genes in the given matrix with optional warning if genes are missing

## Usage

```
subsetSignatureToData(data, signature, raise.warning = TRUE)
```
## Arguments

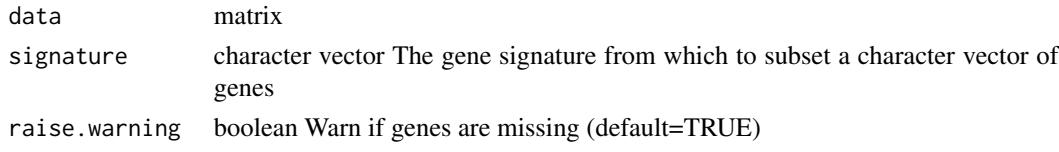

## <span id="page-44-0"></span>Value

The filtered subset of gene signatures

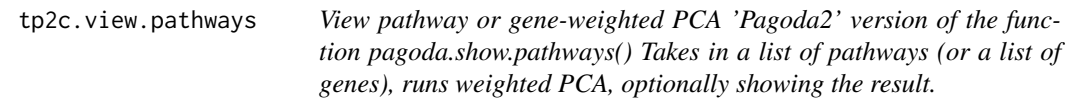

## Description

View pathway or gene-weighted PCA 'Pagoda2' version of the function pagoda.show.pathways() Takes in a list of pathways (or a list of genes), runs weighted PCA, optionally showing the result.

## Usage

```
tp2c.view.pathways(
 pathways,
 p2,
 goenv = NULL,batch = NULL,n.genes = 20,
 two.sided = TRUE,
 n.pc = rep(1, length(pathways)),
 colcols = NULL,
 zlim = NULL,
 labRow = NA,vhc = NULL,
 cexCol = 1,
 cexRow = 1,
 nstarts = 50,
 row.order = NULL,
 show.Colv = TRUE,plot = TRUE,
 trim = 1.1/nrow(p2$counts),showPC = TRUE,...
)
```
#### Arguments

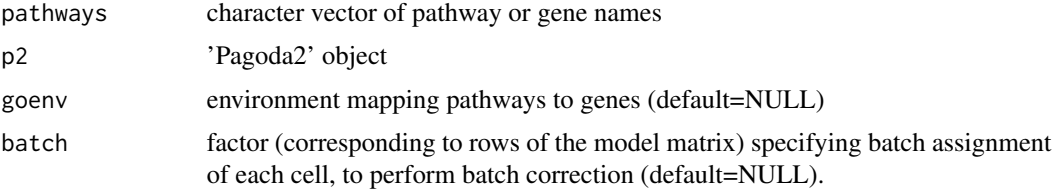

<span id="page-45-0"></span>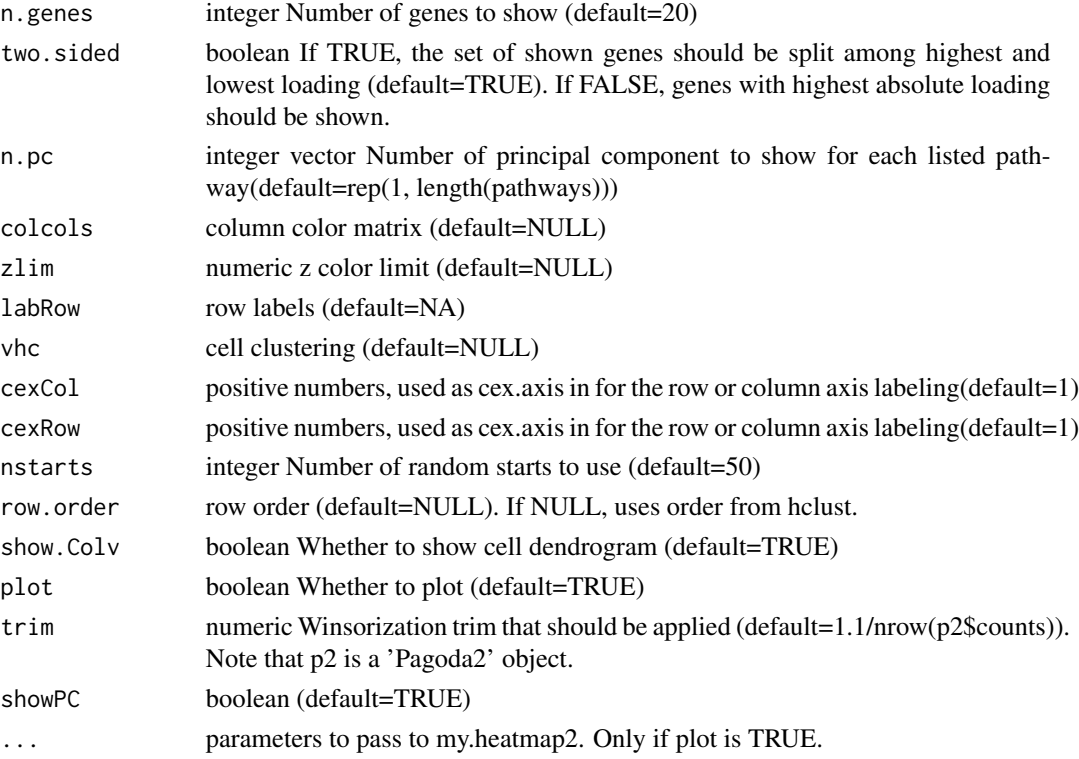

## Value

cell scores along the first principal component of shown genes (returned as invisible)

```
validateSelectionsObject
```
*Validates a pagoda2 selection object*

## Description

Validates a pagoda2 selection object

## Usage

```
validateSelectionsObject(selections)
```
## Arguments

selections the pagoda2 selection object to be validated

#### Value

a logical value indicating if the object is valid

<span id="page-46-0"></span>

## Description

Generate a 'pagoda2' web object

## Usage

```
webP2proc(
 p2,
 additionalMetadata = NULL,
 title = "Pagoda2",
 make.go.sets = TRUE,
 make.de.sets = TRUE,
 go.env = NULL,
 make.gene.graph = TRUE,
 appmetadata = NULL
)
```
## Arguments

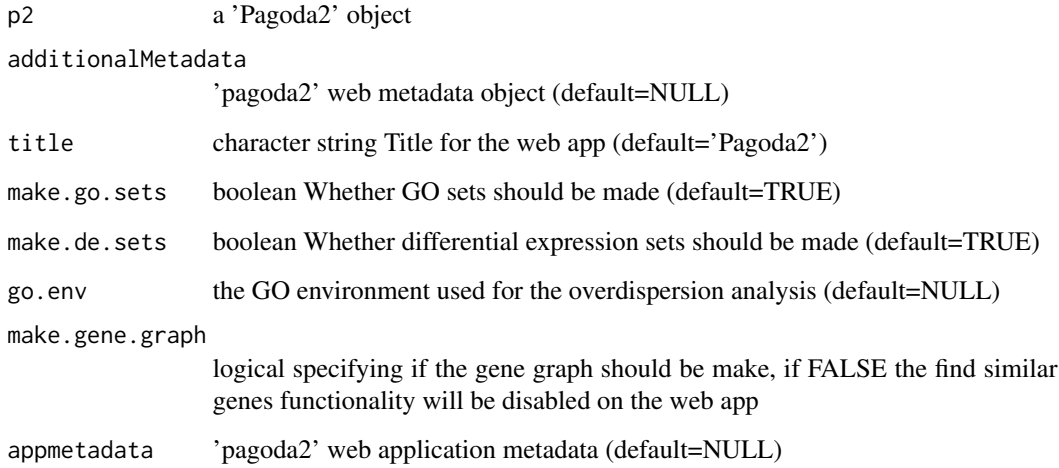

## Value

a 'pagoda2' web application

<span id="page-47-0"></span>winsorize.matrix *Sets the ncol(mat)\*trim top outliers in each row to the next lowest value same for the lowest outliers*

## Description

Sets the ncol(mat)\*trim top outliers in each row to the next lowest value same for the lowest outliers

#### Usage

winsorize.matrix(mat, trim)

#### Arguments

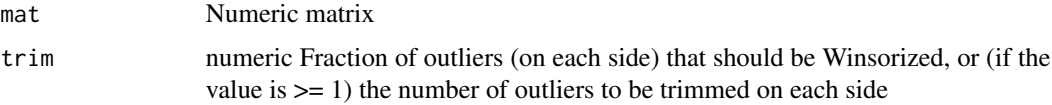

#### Value

Winsorized matrix

#### Examples

```
set.seed(0)
mat <- matrix( c(rnorm(5*10,mean=0,sd=1), rnorm(5*10,mean=5,sd=1)), 10, 10) # random matrix
mat[1,1] <- 1000 # make outlier
range(mat) # look at range of values
win.mat <- winsorize.matrix(mat, 0.1)
range(win.mat) # note outliers removed
```
writeGenesAsPagoda2Selection *Writes a list of genes as a gene selection that can be loaded in the web interface*

## Description

Writes a list of genes as a gene selection that can be loaded in the web interface

#### Usage

writeGenesAsPagoda2Selection(name, genes, filename)

#### <span id="page-48-0"></span>Arguments

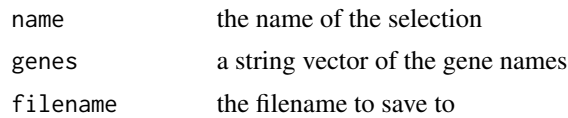

## Value

NULL, writes to filepath the list of genes as a gene selection that can be loaded in the web interface

```
writePagoda2SelectionFile
```
*Writes a pagoda2 selection object as a p2 selection file that be be loaded to the web interface*

## Description

Writes a pagoda2 selection object as a p2 selection file that be be loaded to the web interface

## Usage

```
writePagoda2SelectionFile(sel, filepath)
```
## Arguments

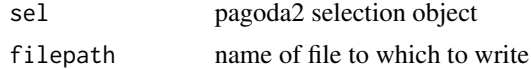

#### Value

NULL, writes to filepath the pagoda2 selection object as a p2 selection file that be be loaded to the web interface

# <span id="page-49-0"></span>**Index**

armaCor, [4](#page-3-0)

basicP2proc, [4](#page-3-0) basicP2web, [5](#page-4-0) buildWijMatrix, [6](#page-5-0)

calcMulticlassified, [7](#page-6-0) cellsPerSelectionGroup, [7](#page-6-0) collapse.aspect.clusters, [8](#page-7-0) compareClusterings, [8](#page-7-0)

extendedP2proc, [9](#page-8-0)

factorFromP2Selection, [9](#page-8-0) factorListToMetadata, [10](#page-9-0) factorToP2selection, [10](#page-9-0)

gene.vs.molecule.cell.filter, [11](#page-10-0) generateClassificationAnnotation, [12](#page-11-0) get.control.geneset, [12](#page-11-0) get.de.geneset, [13](#page-12-0) getCellsInSelections, [13](#page-12-0) getClusterLabelsFromSelection, [14](#page-13-0) getColorsFromP2Selection, [15](#page-14-0) getIntExtNamesP2Selection, [15](#page-14-0)

hierDiffToGenesets, [16](#page-15-0)

make.p2.app, [16](#page-15-0) minMaxScale, [18](#page-17-0)

namedNames, [18](#page-17-0)

p2.generate.dr.go, [19](#page-18-0) p2.generate.go, [19](#page-18-0) p2.generate.human.go, [20](#page-19-0) p2.generate.mouse.go, [20](#page-19-0) p2.make.pagoda1.app, [21](#page-20-0) p2.metadata.from.factor, [22](#page-21-0) p2.toweb.hdea, [23](#page-22-0) p2ViewPagodaApp, [24](#page-23-0)

pagoda.reduce.loading.redundancy, [26](#page-25-0) pagoda.reduce.redundancy, [27](#page-26-0) pagoda2WebApp *(*pagoda2WebApp-class*)*, [28](#page-27-0) pagoda2WebApp-class, [28](#page-27-0) pagoda2WebApp\_arrayToJSON, [29](#page-28-0) pagoda2WebApp\_availableAspectsJSON, [29](#page-28-0) pagoda2WebApp\_call, [30](#page-29-0) pagoda2WebApp\_cellmetadataJSON, [30](#page-29-0) pagoda2WebApp\_cellOrderJSON, [30](#page-29-0) pagoda2WebApp\_geneInformationJSON, [31](#page-30-0) pagoda2WebApp\_generateDendrogramOfGroups, [31](#page-30-0) pagoda2WebApp\_generateEmbeddingStructure, [31](#page-30-0) pagoda2WebApp\_generateGeneKnnJSON, [32](#page-31-0) pagoda2WebApp\_getCompressedEmbedding, [32](#page-31-0) pagoda2WebApp\_packCompressFloat64Array, [33](#page-32-0) pagoda2WebApp\_packCompressInt32Array, [33](#page-32-0) pagoda2WebApp\_readStaticFile, [33](#page-32-0) pagoda2WebApp\_reducedDendrogramJSON, [34](#page-33-0) pagoda2WebApp\_serializeToStaticFast, [34](#page-33-0) pagoda2WebApp\_serverLog, [34](#page-33-0) pagoda2WebApp\_sparseMatList, [35](#page-34-0) pathway.pc.correlation.distance, [35](#page-34-0) plotMulticlassified, [36](#page-35-0) plotOneWithValues, [36](#page-35-0) plotSelectionOverlaps, [37](#page-36-0) projectKNNs, [37](#page-36-0)

```
read.10x.matrices, 39
read10xMatrix, 40
readPagoda2SelectionAsFactor, 40
readPagoda2SelectionFile, 41
removeSelectionOverlaps, 41
```
#### $I<sub>N</sub>$  in  $I<sub>N</sub>$  is  $I<sub>N</sub>$  in  $I<sub>N</sub>$  in

score.cells.nb0 , [42](#page-41-0) score.cells.puram , [42](#page-41-0) set.seed , *[39](#page-38-0)* sgdBatches , [43](#page-42-0) show.app, [44](#page-43-0) subsetSignatureToData , [44](#page-43-0)

tp2c.view.pathways , [45](#page-44-0)

validateSelectionsObject , [46](#page-45-0)

webP2proc , [47](#page-46-0) winsorize.matrix , [48](#page-47-0) writeGenesAsPagoda2Selection , [48](#page-47-0) writePagoda2SelectionFile , [49](#page-48-0)